## **Saisonstart 2017**

2017-03-12 15:33 von Boris Blum

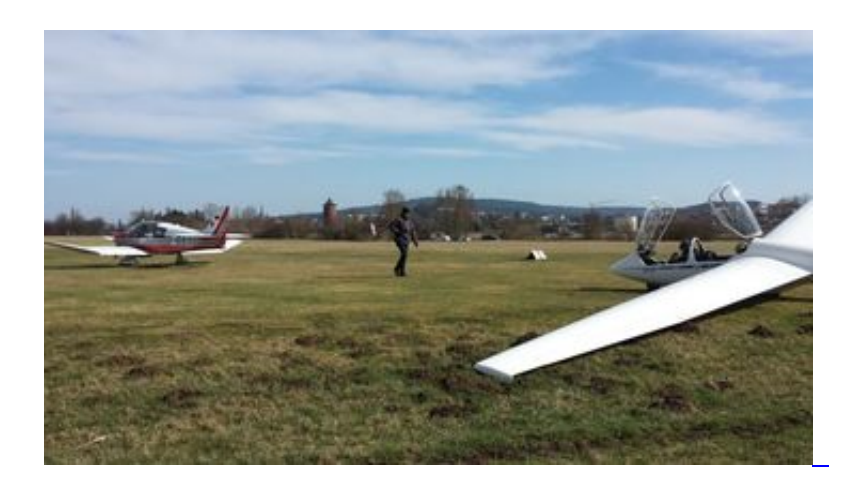

Nach einer viel zu langen Winterpause konnten wir heute endlich mit der Flugsaison 2017 starten. Nachdem bereits gestern alle Flugzeuge aufgerüstet und der Flugplatz hergerichtet wurde, begannen wir heute mit Checkflügen.

Nachdem wir die ASK21 an den Start gebracht hatten, konnten wir am Nachmittag bei knackigen Ostwind starten.

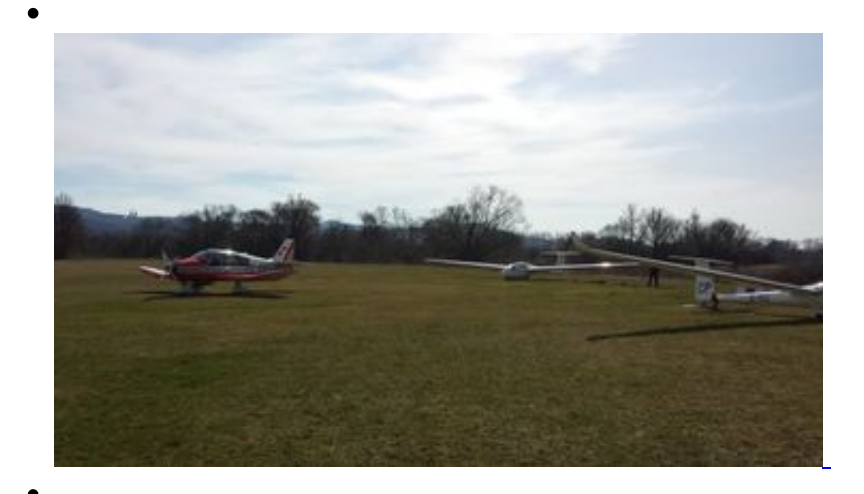

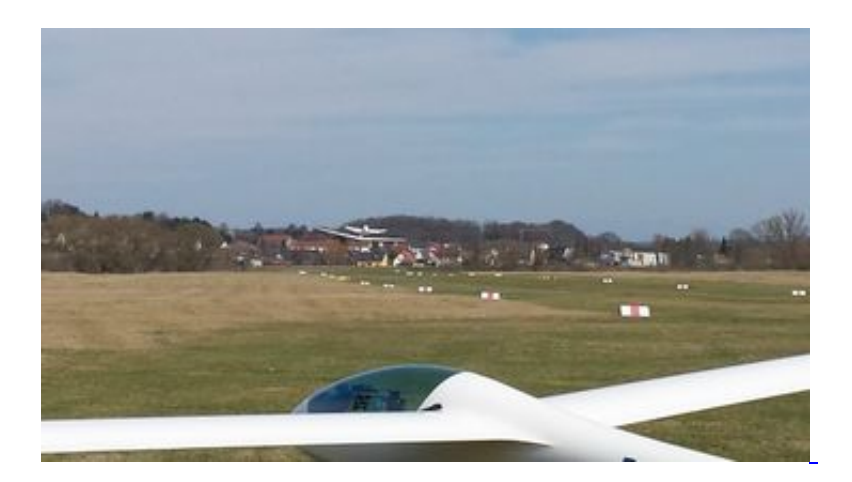

Als jeder den Checkflug mit Fluglehrer absolviert hatte, nutzen einige unserer Piloten die Gelegenheit um noch eine Runde mit den Hochleistungsflugzeugen, unter anderem der frisch von der 3000h-Kontrolle gekommenen Vereins-LS8, zu drehen und sich auf den Start der 2.Bundesliga in fünf Wochen zu freuen.

Danke an Dieter, Robert und Ralf fürs Schleppen!

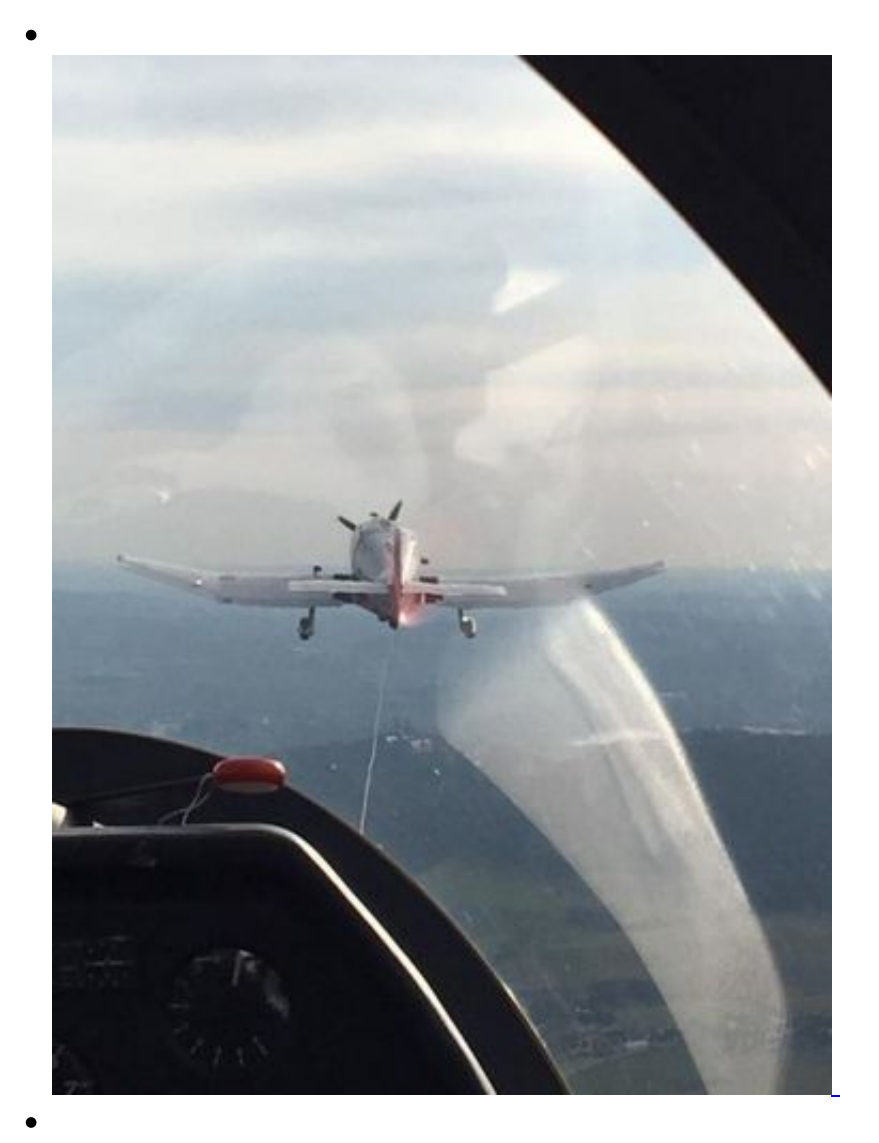

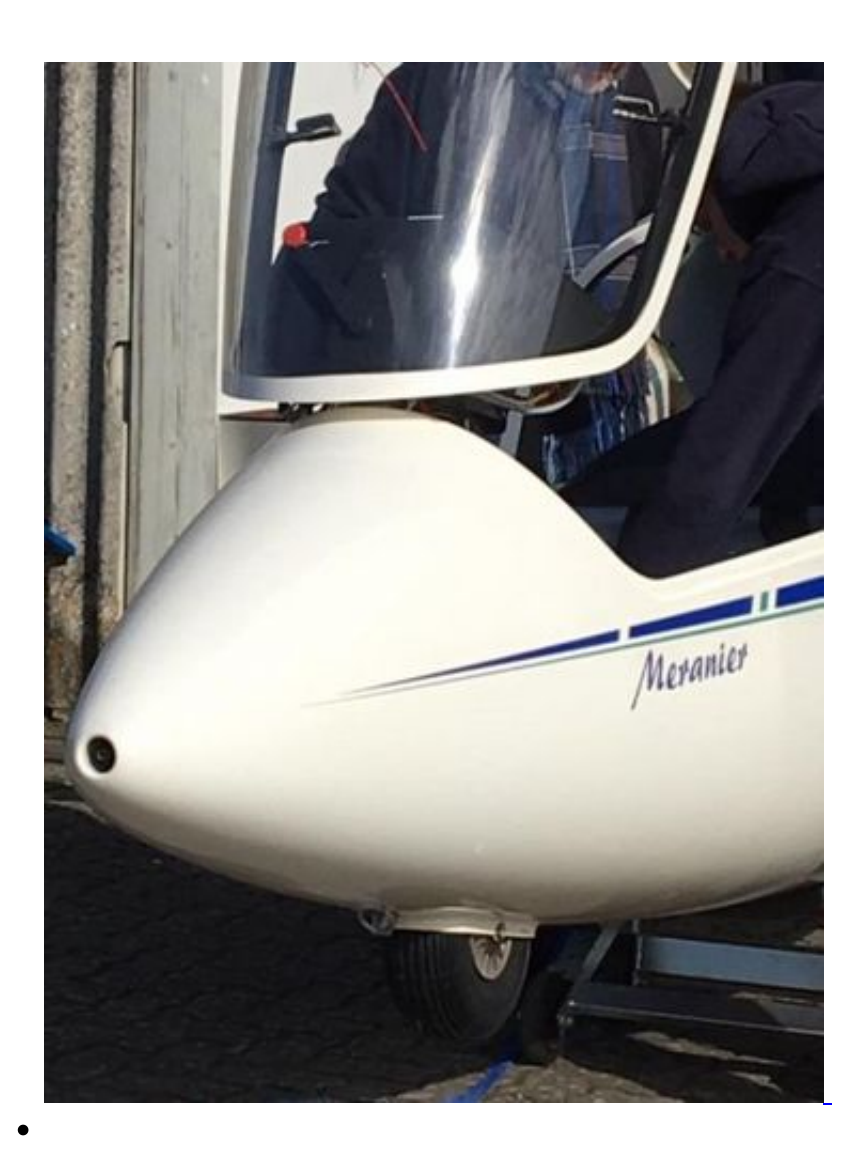

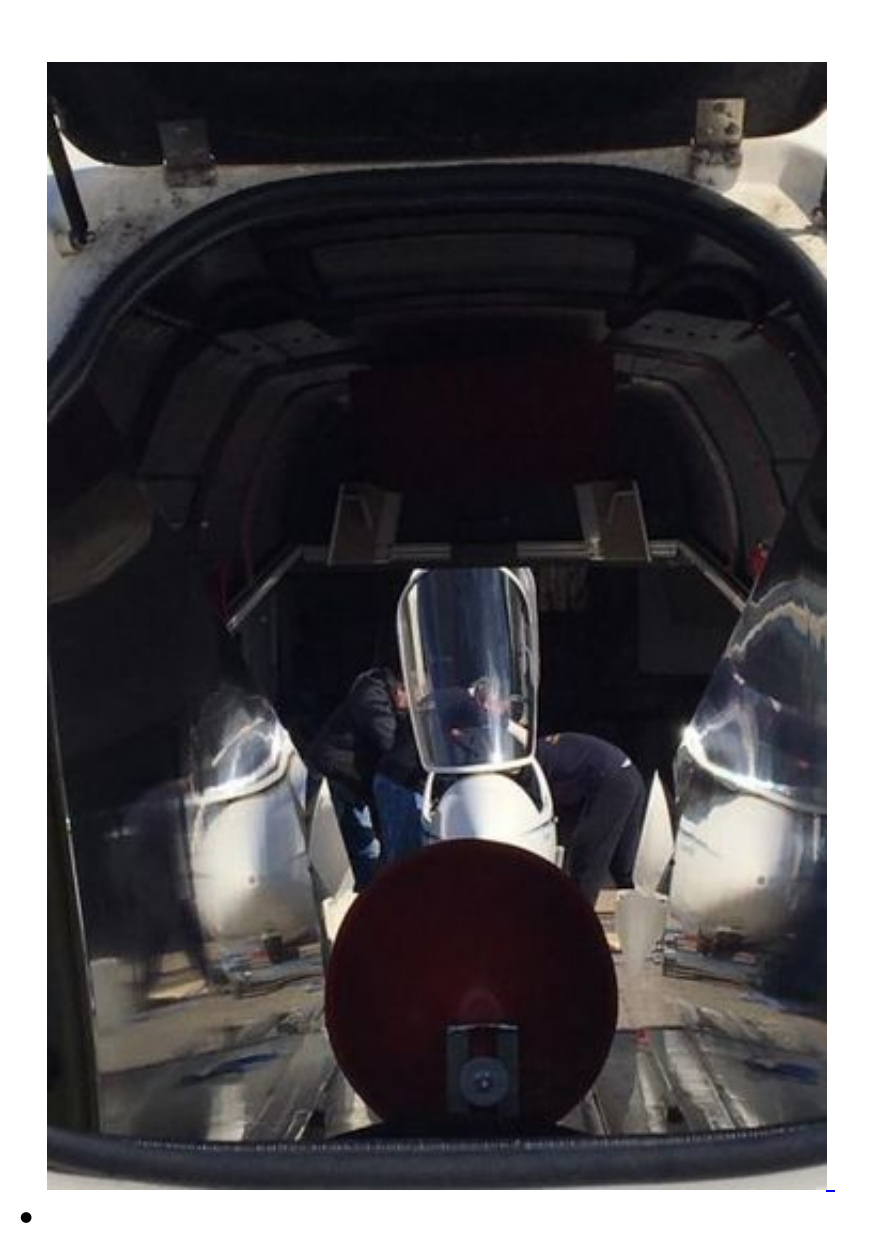

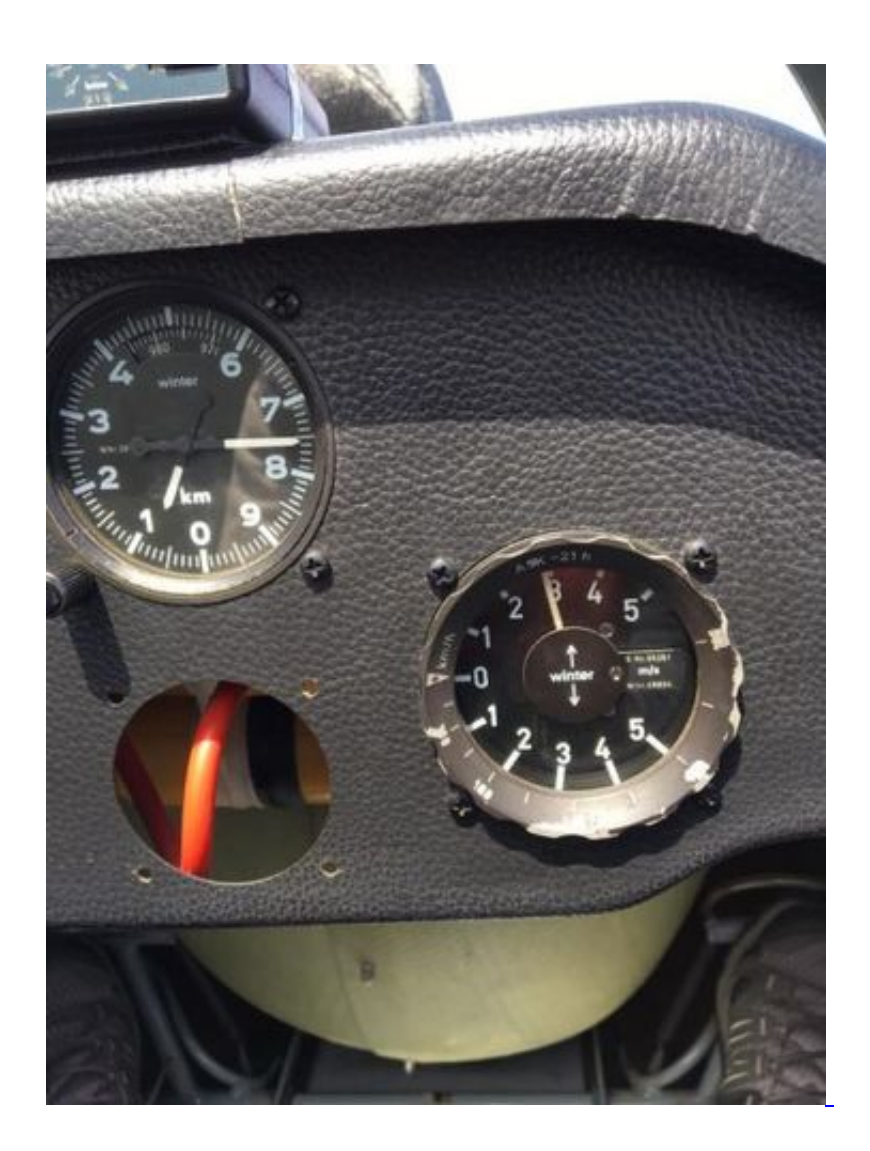

## **Einen Kommentar schreiben**

Sie müssen sich anmelden, um Kommentare hinzuzufügen.